# AirLive WN-200USB Wireless Dongle Utility Serial Number Full Torrent Download [Updated] 2022

# **Download**

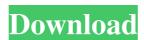

## AirLive WN-200USB Wireless Dongle Utility Crack Free X64

HOTSPOT is not a book, it is an exciting work. It is the most creative and successful application to watch you HD video from the web without PC connection. HOTSPOT is an easy to use application to watch you HD video streaming live from the web without internet. Now, you can enjoy HD video streaming on your smart phones and tablets. You will not need to connect to the Internet to watch your favorite video on your mobile device. HOTSPOT Features: Stream live video of HD quality Watch live video on your smart phone or tablet Watch real time streaming video from your PC, tablet, smartphone or game console Download videos offline Support Windows

7, 8, 10 and Mac OS X Stream the video to your mobile phone or tablet by using Wi-Fi direct technology Enjoy HD video streaming on your mobile phone or tablet without internet connection Easy to use Cloud 1.5.1 is a desktop application that makes you to organize, protect, schedule and view your files, images, music, videos, ringtones, etc. on any Windows computer, anywhere, anytime, for all your devices. Cloud 1.5.1 is a secure, cloud-based and professional solutions to easily store, manage and view your files, images, music, videos, ringtones, etc. on any Windows computer, anywhere, anytime, for all your devices. Easy Password Manager is a password manager to store and manage all your passwords including usernames, email and Facebook login information, passphrases and other confidential data. Easy Password Manager provides you one place to remember all your passwords in a safe and secure way. All your passwords and usernames are stored and kept in one place. You just have to enter your password once and then you can access your usernames and passwords anywhere, anytime. Album Organizer is a desktop program to automatically organize your photos, music, and videos. It can organize images, music, and video files and folders. It can extract MP3s, OGGs, FLVs, AVI, and WMV from your folders and files. Supports multiple language. It also provides a viewing mode that can convert video/audio files into MP3 or OGG formats. Now days all most of the multimedia you can save any file in any format. But that is not a good practice you should back up your multimedia files. So Here's a software which helps to backup all your multimedia files in

#### AirLive WN-200USB Wireless Dongle Utility Crack + With Product Key Free [Win/Mac] (Latest)

- Installs your WLAN dongle in full MAC address mode. - Change MAC address through Keymacs. - A great tool for AirLive users to change the MAC address of the dongle. - Allows to configure WLAN parameters. - WLAN Information. - MAC filter control. -Frequently used. - Related network logs to help troubleshooting problems. - Allow to change SSID and encryption mode. - SSID blacklist. - Wi-Fi Map. - Wi-Fi Key log. AirLive WN-200USB Wireless Dongle Utility Cracked Version is a software application designed to assist you in configuring and managing the device. KeyMACRO Description: - Installs your WLAN dongle in full MAC address mode. - Change MAC address through Keymacs. - A great tool for AirLive users to change the MAC address of the dongle. -Allows to configure WLAN parameters. - WLAN Information. - MAC filter control. - Frequently used. - Related network logs to help troubleshooting problems. - Allow to change SSID and encryption mode. - SSID blacklist. - Wi-Fi Map. - Wi-Fi Key log. KeyMACRO Description: - Installs your WLAN dongle in full MAC address mode. - Change MAC address through Keymacs. - A great tool for AirLive users to change the MAC address of the dongle. - Allows to configure WLAN parameters. - WLAN Information. - MAC filter control. - Frequently used. - Related network logs to help troubleshooting problems. - Allow to change SSID and encryption mode. -SSID blacklist. - Wi-Fi Map. - Wi-Fi Key log. AirLive WN-200USB Wireless Dongle Utility Activation Code is a software application designed to assist you in configuring and managing the device. KeyMACRO Description: - Installs your WLAN dongle in full MAC address mode. - Change MAC address through Keymacs. - A great tool for AirLive users to change the MAC address of the dongle. -Allows to configure WLAN parameters. - WLAN Information. - MAC filter control. - Frequently used. - Related network logs to help troubleshooting problems. - Allow to 77a5ca646e

#### AirLive WN-200USB Wireless Dongle Utility Crack + [March-2022]

\* AirLive WN-200USB Wireless Dongle Utility \* Can set up the Basic Network settings, get the Network Information, configure the Wireless network security, etc. \* Get real-time information and connection statistics \* Automatically reconnect after power off and wireless network problems \* Get current wireless network information, access the wireless configuration page \* Set a WEP/WEP2 WEP passkey, a WPA/WPA2 passkey, and a WPA2 passphrase \* Supports dynamic and static network settings \* Support MAC filtering \* Can get access point details and station information \* Can get real-time signal strength and RSSI \* You can be connected to one or multiple wireless network with different SSIDs \* You can connect your laptop to the wireless network by choosing the right IP address and DNS setting \* The WN-200USB can support 1-4 simultaneous connections and 10 Mbps data speed for transmitting data wirelessly. \* AirLive WN-200USB Wireless Dongle Utility supports all the airLive devices, including: airLive N2, AirLive N3, AirLive E5, AirLive e6, AirLive e7 and AirLive e10. \* You can use this application to manage your all AirLive products. \* You can easily share your data on the airLive devices through an ethernet cable. You can download AirLive WN-200USB Wireless Dongle Utility free now at \*The 1st demo show you how to use this software to config and manage your wireless routers. \*The second demo show you how to use this software to set up a basic network. \*The third demo show you how to set up a secure network. \*The fourth demo show you how to access and set up a wireless router. \*The fifth demo show you how to get and set access point information. \*The sixth demo show you how to set up access point authentication and 802.1x authentication. AirLive WN-200N Wireless Router can provide more reliable and stable wireless performance. It supports both 802.11a/b/g/n networks. You can connect to the wireless network by choosing the WEP, WPA, WPA2, WPA2 Enterprise, MAC filtering and DHCP/PPPoE methods. You can setup wireless router to connect many wireless device such as laptop, IP phone

### What's New in the AirLive WN-200USB Wireless Dongle Utility?

1. It provides user to upload firmware and configure parameters for the network card, easy to start. 2. It provides you to update firmware for the network card, in order to install software when the device will not boot anymore. 3. It provide you to install configuration for your device, a mode can be added in the list of the config mode, the list will be provided by the device itself. 4. It provide you to search the networks, you can start the search from the user settings, by selecting the base station and the interval between the search. The USB dongle will keep searching until it receives the packets from the base station or until the time setting. 5. The channel will be automatically detected, and it will stay on the same channel for each transaction. 6. The signal will be displayed on the monitor, this is useful for you to control the performance of the network card, and you can start the network card which was not working. 7. It supports the power management, if the network card did not receive any data packets for a period, this application will shut down the network card. Recommended for you: 1. It provide you to backup configuration for the device. It can recover your configuration if the device is lost. 2. It is to update firmware and to configure parameters for the device. 3. It is to update the software of the device, if the device does not boot anymore. 4. It is to connect the device to the base station and to configure the device. 5. It is to provide you to search for the networks, it can start a search for the base stations you entered in the list of the base station, and to search for the intervals between the searches. 6. It is to provide you to search for the wireless channel. 7. It is to provide you to create user profiles for the device. 8. It is to provide you to display the signal strength. 9. It is to provide you to display the remaining battery life. Information: \* The software is developed and published by AirLive Co.Ltd, the name of the software is a 123soft and it is free for the

download. Suggestions: 1. You can start the device with the USB plug, and it will search for the channels and will be ready to use for you. 2. If you are going to change the firmware and the operating system of the device, you should remove the old one first. AirLive WN-200USB Wireless Dongle Utility is a software application designed to assist you in configuring and managing the device. It provides you to upload firmware and configure parameters for the network card, easy to start. It provides you to update firmware for the network card, in order to install software when the device will not boot anymore. It provide you to install configuration for your device, a mode can be

#### System Requirements For AirLive WN-200USB Wireless Dongle Utility:

Windows XP/Vista/7/8 (32bit & 64bit) 1.4 GHz Processor 256MB RAM Software: Tungsten Leadlights: (1) Tungsten Leadlight (1) 5mm (black) (1) 5mm (white) (1) 5mm (gold) 1) Lights Assembly Kit Recommended Parts: Lights: (1) 5mm (

https://www.gayleatherbiker.de/upload/files/2022/06/91hZClkLonS6MkwnrlTW\_06\_749055c8eb8dfb261039d24caa9aca97\_file.pdf https://influencerstech.com/upload/files/2022/06/68XLnyuBaCUO6k8sXG6T\_06\_749055c8eb8dfb261039d24caa9aca97\_file.pdf http://headlinesmissed.com/wp-content/uploads/2022/06/Nemo\_All\_To\_PDF.pdf

https://shalamonduke.com/?p=4048

http://pontienak.com/?p=7729

https://rwix.ru/openorienteering-mapper-crack.html

https://cscases.com/update-pdf-links-crack-with-serial-key-pc-windows-latest/

http://www.maharatesabz.com/wp-content/uploads/2022/06/hasskare.pdf

 $\underline{https://ex0-sys.app/upload/files/2022/06/e8FG55YXS6sRUzCN9s8w\_06\_01d3f2bb7dc33ee7a7a866b5dcbc6975\_file.pdf}$ 

https://otelgazetesi.com/advert/disckeeper-blackbox-crack-product-key-full-free-x64/